# Package 'missMethyl'

October 18, 2017

<span id="page-0-0"></span>Type Package

Title Analysing Illumina HumanMethylation BeadChip Data

Version 1.10.0

Date 2017-03-20

Author Belinda Phipson and Jovana Maksimovic

Maintainer Belinda Phipson <br/>belinda.phipson@mcri.edu.au>, Jovana Maksimovic <jovana.maksimovic@mcri.edu.au>

**Depends**  $R (= 2.3.0)$ 

Imports limma, minfi, methylumi, IlluminaHumanMethylation450kmanifest, statmod, ruv, stringr, IlluminaHumanMethylation450kanno.ilmn12.hg19, org.Hs.eg.db, AnnotationDbi, BiasedUrn, GO.db, IlluminaHumanMethylationEPICmanifest, IlluminaHumanMethylationEPICanno.ilm10b2.hg19

#### VignetteBuilder knitr

Suggests minfiData, BiocStyle, knitr, rmarkdown, edgeR, tweeDEseqCountData

Description Normalisation and testing for differential variability and differential methylation for data from Illumina's Infinium HumanMethylation450 array. The normalisation procedure is subset-quantile within-array normalisation (SWAN), which allows Infinium I and II type probes on a single array to be normalised together. The test for differential variability is based on an empirical Bayes version of Levene's test. Differential methylation testing is performed using RUV, which can adjust for systematic errors of unknown origin in high-dimensional data by using negative control probes. Gene ontology analysis is performed by taking into account the number of probes per gene on the array.

License GPL-2

biocViews Normalization, DNAMethylation, MethylationArray, GenomicVariation, GeneticVariability, DifferentialMethylation, GeneSetEnrichment

NeedsCompilation no

# <span id="page-1-0"></span>R topics documented:

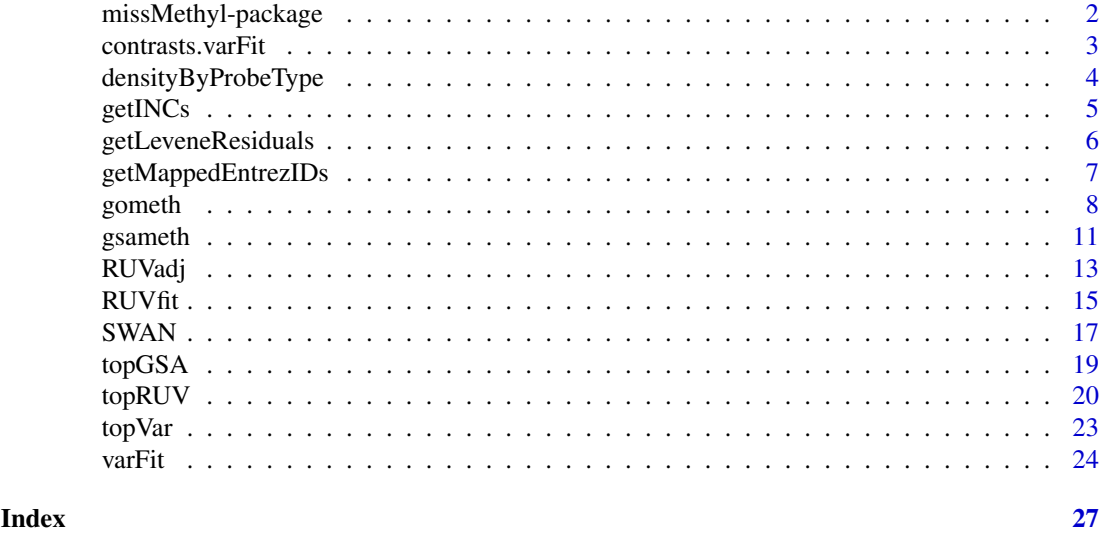

missMethyl-package *Introduction to the missMethyl package*

#### Description

missMethyl is a library for the analysis of Illumina's 450K human methylation BeadChip. Specifically, functions for SWAN normalisation and differential variability analysis are provided. SWAN normalisation uses probe specific information, and the differential variability procedure uses linear models which can handle any designed experiment.

# Details

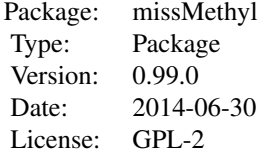

Normalisation of the 450K arrays can be performed using the function SWAN.

Differential variability analysis can be performed by calling varFit followed by topVar for a list of the top ranked differentially variable CpGs between conditions.

More detailed help documentation is provided in each function's help page.

# Author(s)

Belinda Phipson and Jovana Maksimovic

Maintainer: Belinda Phipson <belinda.phipson@mcri.edu.au>, Jovana Maksimovic <jovana.maksimovic@mcri.edu.au>

#### <span id="page-2-0"></span>contrasts.varFit 3

#### References

Maksimovic, J., Gordon, L., Oshlack, A. (2012). SWAN: Subset-quantile within array normalization for illumina infinium HumanMethylation450 BeadChips. *Genome Biology*, 13:R44.

Phipson, B., and Oshlack, A. (2014). DiffVar: A new method for detecting differential variability with application to methylation in cancer and aging. *Genome Biology*, 15:465.

<span id="page-2-1"></span>contrasts.varFit *Compute contrasts for a varFit object.*

#### Description

Compute estimated coefficients, standard errors and LogVarRatios for a given set of contrasts.

# Usage

contrasts.varFit(fit, contrasts=NULL)

## Arguments

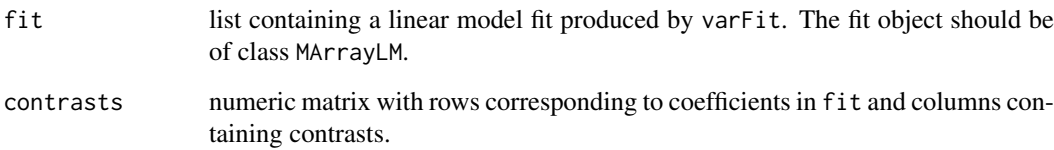

# Details

This function calls the contrasts.fit function in limma to compute coefficients and standard errors for the specified contrasts corresponding to a linear model fit obtained from the varFit function. LogVarRatios are also computed in terms of the contrasts. A contrasts matrix can be computed using the makeContrasts function.

#### Value

A list object of the same class as fit.

#### Author(s)

Belinda Phipson

# See Also

varFit, contrasts.fit, makeContrasts

#### Examples

# Randomly generate data for a 3 group problem with 100 CpG sites and 4 arrays in each group.

```
library(limma)
y<-matrix(rnorm(1200),ncol=12)
group<-factor(rep(c(1,2,3),each=4))
design<-model.matrix(~0+group)
colnames(design)<-c("grp1","grp2","grp3")
# Fit linear model for differential variability
vfit<-varFit(y,design)
# Specify contrasts
contr<-makeContrasts(grp2-grp1,grp3-grp1,grp3-grp2,levels=colnames(design))
# Compute contrasts from fit object
vfit.contr<-contrasts.varFit(vfit,contrasts=contr)
summary(decideTests(vfit.contr))
# Look at top table of results for first contrast
topVar(vfit.contr,coef=1)
```
densityByProbeType *Plot the beta value distributions of the Infinium I and II probe types relative to the overall beta value distribution.*

#### Description

Plot the overall density distribution of beta values and the density distributions of the Infinium I and II probe types.

# Usage

```
densityByProbeType(data, legendPos = "top", colors = c("black", "red", "blue"), main = "", lwd = 3
```
# Arguments

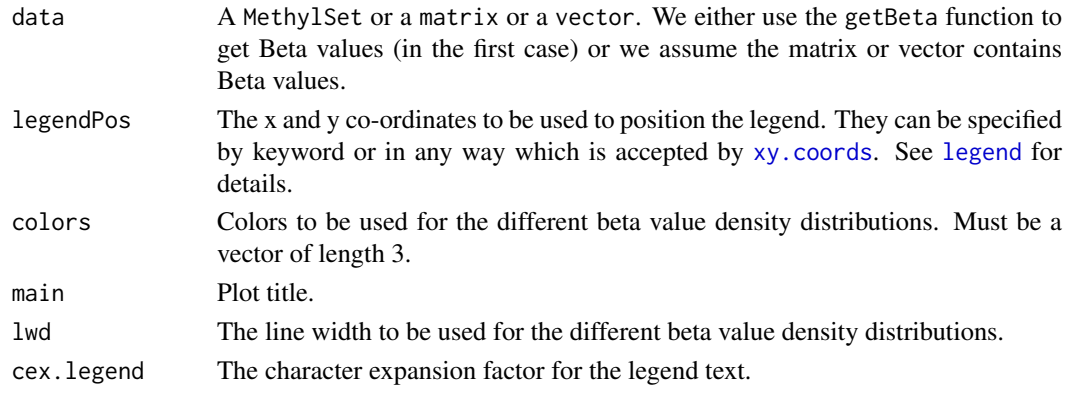

<span id="page-3-0"></span>

#### <span id="page-4-0"></span> $getINCs$  5

#### Details

The density distribution of the beta values for a single sample is plotted. The density distributions of the Infinium I and II probes are then plotted individually, showing how they contribute to the overall distribution. This is useful for visualising how using [SWAN](#page-16-1) affects the data.

#### Author(s)

Jovana Maksimovic <jovana.maksimovic@mcri.edu.au>.

# References

No return value. Plot is produced as a side-effect.

# See Also

[densityPlot](#page-0-0), [densityBeanPlot](#page-0-0), [par](#page-0-0), [legend](#page-0-0)

# Examples

```
if (require(minfi) & require(minfiData)) {
  dat <- preprocessRaw(RGsetEx)
  datSwan <- SWAN(dat)
  par(mfrow=c(1,2))
  densityByProbeType(dat[,1], main="Raw")
  densityByProbeType(datSwan[,1], main="SWAN")
}
```
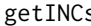

 $g_{\text{S}}$  *Extract intensity data for 613 Illumina negative controls found on 450k arrays.*

#### Description

Extracts the intensity data for the 613 Illumina negative controls found on 450k arrays and returns a matrix of M-values (log2 ratio of the green to red intensities).

#### Usage

```
getINCs(rgSet)
```
#### Arguments

rgSet An object of class RGChannelSet.

#### Details

The getINCs function extracts the intensity data for the INCs from an [RGChannelSet](#page-0-0) object. The function retrieves both the green and red channel intensity values and returns the data as the log2 ratio of the green to red intensities. Essentially, the INCs are being treated like 450k Type II probes for which the M-values are also given as the log2 ratio of the green to red intensities.

# Value

An matrix of M-values.

# Author(s)

Jovana Maksimovic <jovana.maksimovic@mcri.edu.au>

#### See Also

[RGChannelSet](#page-0-0)

#### Examples

```
if (require(minfi) & require(minfiData)) {
  INCs <- getINCs(RGsetEx)
 head(INCs)
  dim(INCs)
}
```
<span id="page-5-1"></span>getLeveneResiduals *Obtain Levene residuals*

#### Description

Obtain absolute or squared Levene residuals for each CpG given a series of methylation arrays

#### Usage

```
getLeveneResiduals(data, design = NULL, type = NULL)
```
# Arguments

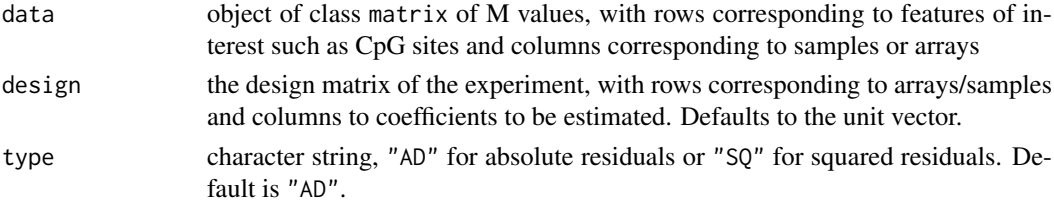

#### Details

This function will return absolute or squared Levene residuals given a matrix of M values and a design matrix. This can be used for graphing purposes or for downstream analysis such a gene set testing based on differential variability rather than differential methylation. If no design matrix is given, the residuals are determined by treating all samples as coming from one group.

# Value

Returns a list with three components. data contains a matrix of absolute or squared residuals, AvgVar is a vector of sample variances and LogVarRatio corresponds to the columns of the design matrix and is usually the ratios of the log of the group variances.

<span id="page-5-0"></span>

#### <span id="page-6-0"></span>getMappedEntrezIDs 7

#### Author(s)

Belinda Phipson

#### References

Phipson, B., and Oshlack, A. (2014). A method for detecting differential variability in methylation data shows CpG islands are highly variably methylated in cancers. *Genome Biology*, 15:465.

#### See Also

[varFit](#page-23-1)

# Examples

# Randomly generate data for a 2 group problem with 100 CpG sites and 5 arrays in each group y <- matrix(rnorm(1000),ncol=10)

```
group \leq factor(rep(c(1,2),each=5))
design <- model.matrix(~group)
```

```
# Get absolute Levene Residuals
resid <- getLeveneResiduals(y,design)
```
# Plot the first CpG barplot(resid\$data[1,],col=rep(c(2,4),each=5),ylab="Absolute Levene Residuals",names=group)

<span id="page-6-1"></span>getMappedEntrezIDs *Get mapped Entrez Gene IDs from CpG probe names*

#### Description

Given a set of CpG probe names and optionally all the CpG sites tested, this function outputs a list containing the mapped Entrez Gene IDs as well as the numbers of probes per gene, and a vector indicating significance.

#### Usage

```
getMappedEntrezIDs(sig.cpg, all.cpg = NULL, array.type)
```
#### Arguments

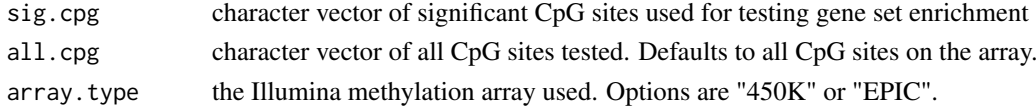

#### Details

This function is used by the gene set testing functions gometh and gsameth. It maps the significant CpG probe names to Entrez Gene IDs, as well as all the CpG sites tested. It also calculated the numbers of probes for gene.

Genes associated with each CpG site are obtained from the annotation package IlluminaHumanMethylation450kanno. if the array type is "450K". For the EPIC array, the annotation package IlluminaHumanMethylationEPICanno.ilm10b2 is used.

# <span id="page-7-0"></span>Value

A list with the following elements

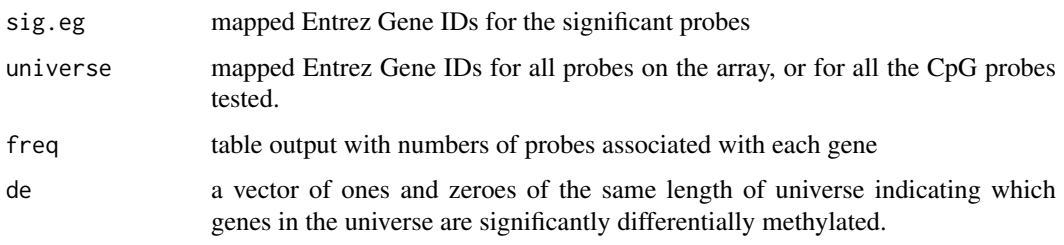

# Author(s)

Belinda Phipson

## See Also

[gometh](#page-7-1)[,gsameth](#page-10-1)

# Examples

```
library(IlluminaHumanMethylation450kanno.ilmn12.hg19)
library(org.Hs.eg.db)
library(limma)
ann <- getAnnotation(IlluminaHumanMethylation450kanno.ilmn12.hg19)
# Randomly select 1000 CpGs to be significantly differentially methylated
sigcpgs <- sample(rownames(ann),1000,replace=FALSE)
# All CpG sites tested
allcpgs <- rownames(ann)
mappedEz <- getMappedEntrezIDs(sigcpgs,allcpgs,array.type="450K")
mappedEz$sig.eg[1:10]
mappedEz$universe[1:10]
mappedEz$freq[1:10]
mappedEz$de[1:10]
```
<span id="page-7-1"></span>gometh *Gene ontology testing for Ilumina methylation array data*

# Description

Tests gene ontology enrichment for significant CpGs from Illumina's Infinium HumanMethylation450 or MethylationEPIC array, taking into account the differing number of probes per gene present on the array.

# Usage

```
gometh(sig.cpg, all.cpg = NULL, collection = c("GO","KEGG"), array.type = c("450K","EPIC"), plot.b
```
#### gometh **9**

#### Arguments

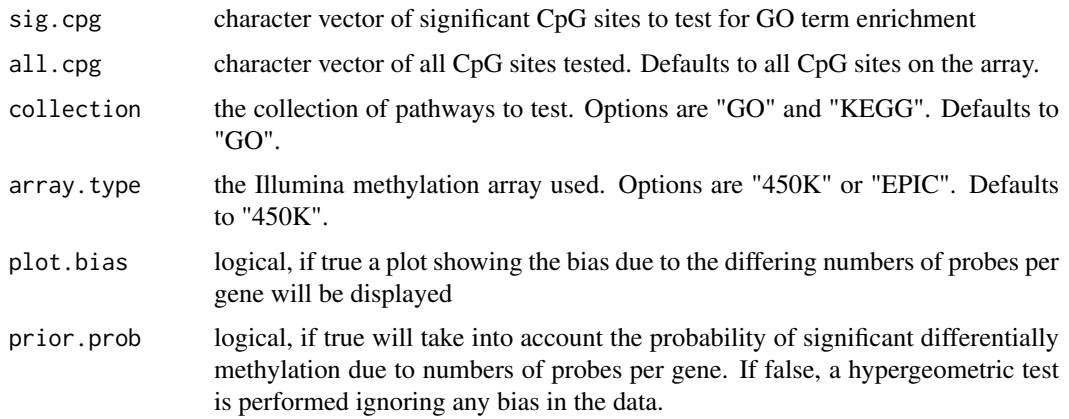

#### Details

This function takes a character vector of significant CpG sites, maps the CpG sites to Entrez Gene IDs, and tests for GO term or KEGG pathway enrichment using a hypergeometric test, taking into account the number of CpG sites per gene on the 450K/EPIC array.

Geeleher et al. (2013) showed that a severe bias exists when performing gene set analysis for genome-wide methylation data that occurs due to the differing numbers of CpG sites profiled for each gene. gometh is based on the goseq method (Young et al., 2010) and calls the goana function for GO testing, or the kegga function for KEGG testing, both of which are from the limma package (Ritchie et al. 2015). If prior.prob is set to FALSE, then prior probabilities are not used and it is assumed that each gene is equally likely to have a significant CpG site associated with it.

Genes associated with each CpG site are obtained from the annotation package IlluminaHumanMethylation450kanno. if the array type is "450K". For the EPIC array, the annotation package IlluminaHumanMethylationEPICanno.ilm10b2 is used. In order to get a list which contains the mapped Entrez gene IDS, please use the getMappedEntrezIDs function.

gometh tests all GO or KEGG terms, and false discovery rates are calculated using the method of Benjamini and Hochberg (1995).

The limma functions topGO and topKEGG can be used to display the top 20 most enriched pathways.

For more generalised gene set testing where the user can specify the gene set/s of interest to be tested, please use the gsameth function.

#### Value

A data frame with a row for each GO or KEGG term and the following columns:

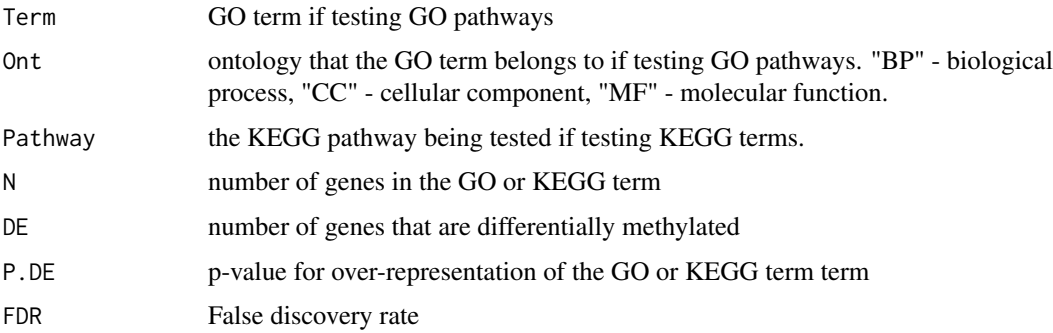

#### <span id="page-9-0"></span>Author(s)

Belinda Phipson

#### References

Phipson, B., Maksimovic, J., and Oshlack, A. (2016). missMethyl: an R package for analysing methylation data from Illuminas HumanMethylation450 platform. *Bioinformatics*, 15;32(2), 286– 8.

Geeleher, P., Hartnett, L., Egan, L. J., Golden, A., Ali, R. A. R., and Seoighe, C. (2013). Gene-set analysis is severely biased when applied to genome-wide methylation data. *Bioinformatics*, 29(15), 1851–1857.

Young, M. D., Wakefield, M. J., Smyth, G. K., and Oshlack, A. (2010). Gene ontology analysis for RNA-seq: accounting for selection bias. *Genome Biology*, 11, R14.

Ritchie, M. E., Phipson, B., Wu, D., Hu, Y., Law, C. W., Shi, W., and Smyth, G. K. (2015). limma powers differential expression analyses for RNA-sequencing and microarray studies. *Nucleic Acids Research*, gkv007.

Benjamini, Y., and Hochberg, Y. (1995). Controlling the false discovery rate: a practical and powerful approach to multiple testing. *Journal of the Royal Statistical Society Series*, B, 57, 289-300.

#### See Also

[goana,kegga](#page-0-0)[,gsameth](#page-10-1)

#### Examples

```
library(IlluminaHumanMethylation450kanno.ilmn12.hg19)
library(limma)
ann <- getAnnotation(IlluminaHumanMethylation450kanno.ilmn12.hg19)
# Randomly select 1000 CpGs to be significantly differentially methylated
sigcpgs <- sample(rownames(ann),1000,replace=FALSE)
# All CpG sites tested
allcpgs <- rownames(ann)
# GO testing with prior probabilities taken into account
# Plot of bias due to differing numbers of CpG sites per gene
gst <- gometh(sig.cpg = sigcpgs, all.cpg = allcpgs, collection = "GO", plot.bias = TRUE, prior.prob = TRUE)
# Total number of GO categories significant at 5% FDR
table(gst$FDR<0.05)
# Table of top GO results
topGO(gst)
# GO testing ignoring bias
gst.bias <- gometh(sig.cpg = sigcpgs, all.cpg = allcpgs, collection = "GO", prior.prob=FALSE)
# Total number of GO categories significant at 5% FDR ignoring bias
table(gst.bias$FDR<0.05)
# Table of top GO results ignoring bias
topGO(gst.bias)
```
#### <span id="page-10-0"></span>gsameth and the set of the set of the set of the set of the set of the set of the set of the set of the set of the set of the set of the set of the set of the set of the set of the set of the set of the set of the set of t

```
# KEGG testing
kegg <- gometh(sig.cpg = sigcpgs, all.cpg = allcpgs, collection = "KEGG", prior.prob=TRUE)
# Table of top KEGG results
topKEGG(kegg)
```
<span id="page-10-1"></span>gsameth *Generalised gene set testing for Illumina's methylation array data*

#### Description

Given a user specified list of gene sets to test, gsameth tests whether significantly differentially methylated CpG sites are enriched in these gene sets.

#### Usage

gsameth(sig.cpg, all.cpg = NULL, collection, array.type=c("450K","EPIC"),plot.bias = FALSE, prior

#### Arguments

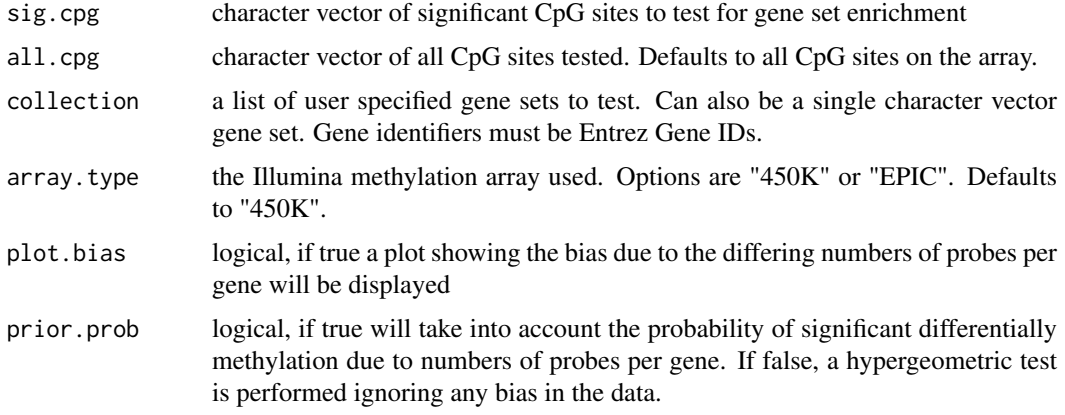

#### Details

This function extends gometh, which only tests GO and KEGG pathways. gsameth can take a list of user specified gene sets and test whether the significant CpG sites are enriched in these pathways. gsameth maps the CpG sites to Entrez Gene IDs and tests for pathway enrichment using a hypergeometric test, taking into account the number of CpG sites per gene on the 450K/EPIC arrays. Please note the gene ids for the collection of gene sets must be Entrez Gene IDs.

Geeleher et al. (2013) showed that a severe bias exists when performing gene set analysis for genome-wide methylation data that occurs due to the differing numbers of CpG sites profiled for each gene. gsameth and gometh is based on the goseq method (Young et al., 2010). If prior.prob is set to FALSE, then prior probabilities are not used and it is assumed that each gene is equally likely to have a significant CpG site associated with it.

Genes associated with each CpG site are obtained from the annotation package IlluminaHumanMethylation450kanno.i if the array type is "450K". For the EPIC array, the annotation package IlluminaHumanMethylationEPICanno.ilm10b2 is used. In order to get a list which contains the mapped Entrez gene IDS, please use the getMappedEntrezIDs function.

#### <span id="page-11-0"></span>Value

A data frame with a row for each gene set and the following columns:

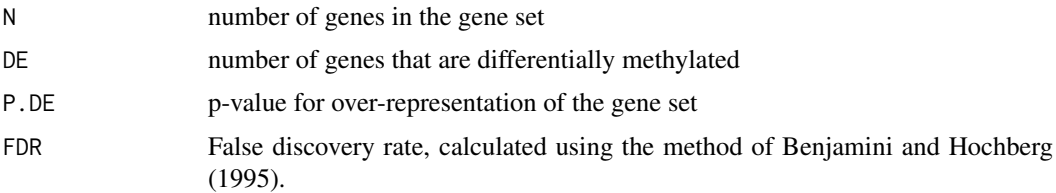

#### Author(s)

Belinda Phipson

## References

Phipson, B., Maksimovic, J., and Oshlack, A. (2016). missMethyl: an R package for analysing methylation data from Illuminas HumanMethylation450 platform. *Bioinformatics*, 15;32(2), 286– 8.

Geeleher, P., Hartnett, L., Egan, L. J., Golden, A., Ali, R. A. R., and Seoighe, C. (2013). Gene-set analysis is severely biased when applied to genome-wide methylation data. *Bioinformatics*, 29(15), 1851–1857.

Young, M. D., Wakefield, M. J., Smyth, G. K., and Oshlack, A. (2010). Gene ontology analysis for RNA-seq: accounting for selection bias. *Genome Biology*, 11, R14.

Ritchie, M. E., Phipson, B., Wu, D., Hu, Y., Law, C. W., Shi, W., and Smyth, G. K. (2015). limma powers differential expression analyses for RNA-sequencing and microarray studies. *Nucleic Acids Research*, gkv007.

Benjamini, Y., and Hochberg, Y. (1995). Controlling the false discovery rate: a practical and powerful approach to multiple testing. *Journal of the Royal Statistical Society Series*, B, 57, 289-300.

# See Also

[gometh](#page-7-1)[,getMappedEntrezIDs](#page-6-1)

#### Examples

```
library(IlluminaHumanMethylation450kanno.ilmn12.hg19)
library(org.Hs.eg.db)
library(limma)
ann <- getAnnotation(IlluminaHumanMethylation450kanno.ilmn12.hg19)
```

```
# Randomly select 1000 CpGs to be significantly differentially methylated
sigcpgs <- sample(rownames(ann),1000,replace=FALSE)
```

```
# All CpG sites tested
allcpgs <- rownames(ann)
```

```
# Use org.Hs.eg.db to extract a GO term
GOtoID <- toTable(org.Hs.egGO2EG)
setname1 <- GOtoID$go_id[1]
setname1
keep.set1 <- GOtoID$go_id %in% setname1
set1 <- GOtoID$gene_id[keep.set1]
```
#### <span id="page-12-0"></span> $RVV$ adj $13$

```
setname2 <- GOtoID$go_id[2]
setname2
keep.set2 <- GOtoID$go_id %in% setname2
set2 <- GOtoID$gene_id[keep.set2]
# Make the gene sets into a list
sets <- list(set1, set2)
names(sets) <- c(setname1,setname2)
# Testing with prior probabilities taken into account
# Plot of bias due to differing numbers of CpG sites per gene
gst <- gsameth(sig.cpg = sigcpgs, all.cpg = allcpgs, collection = sets, plot.bias = TRUE, prior.prob = TRUE)
topGSA(gst)
# Testing ignoring bias
gst.bias <- gsameth(sig.cpg = sigcpgs, all.cpg = allcpgs, collection = sets, prior.prob = FALSE)
topGSA(gst.bias)
```
RUVadj *Adjust estimated variances*

# Description

Calculate rescaled variances, empirical variances, etc. For use with RUV model fits produced using RUVfit.

#### Usage

```
RUVadj(fit, ebayes = TRUE, evar = FALSE, rsvar = FALSE, ...)
```
#### Arguments

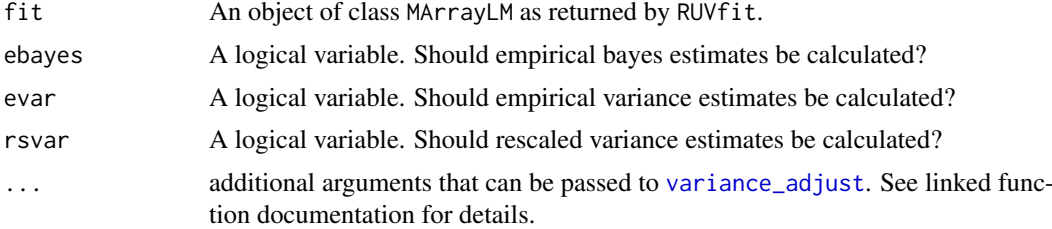

# Details

Adjust variance. By default only the empirical bayes method of Smyth (2004) is performed.

#### Value

An object of class MArrayLM containing:

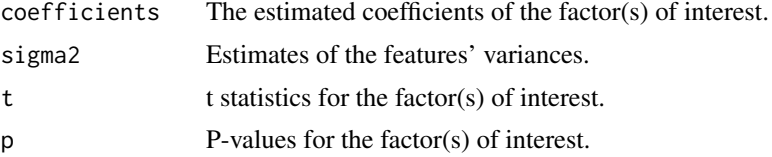

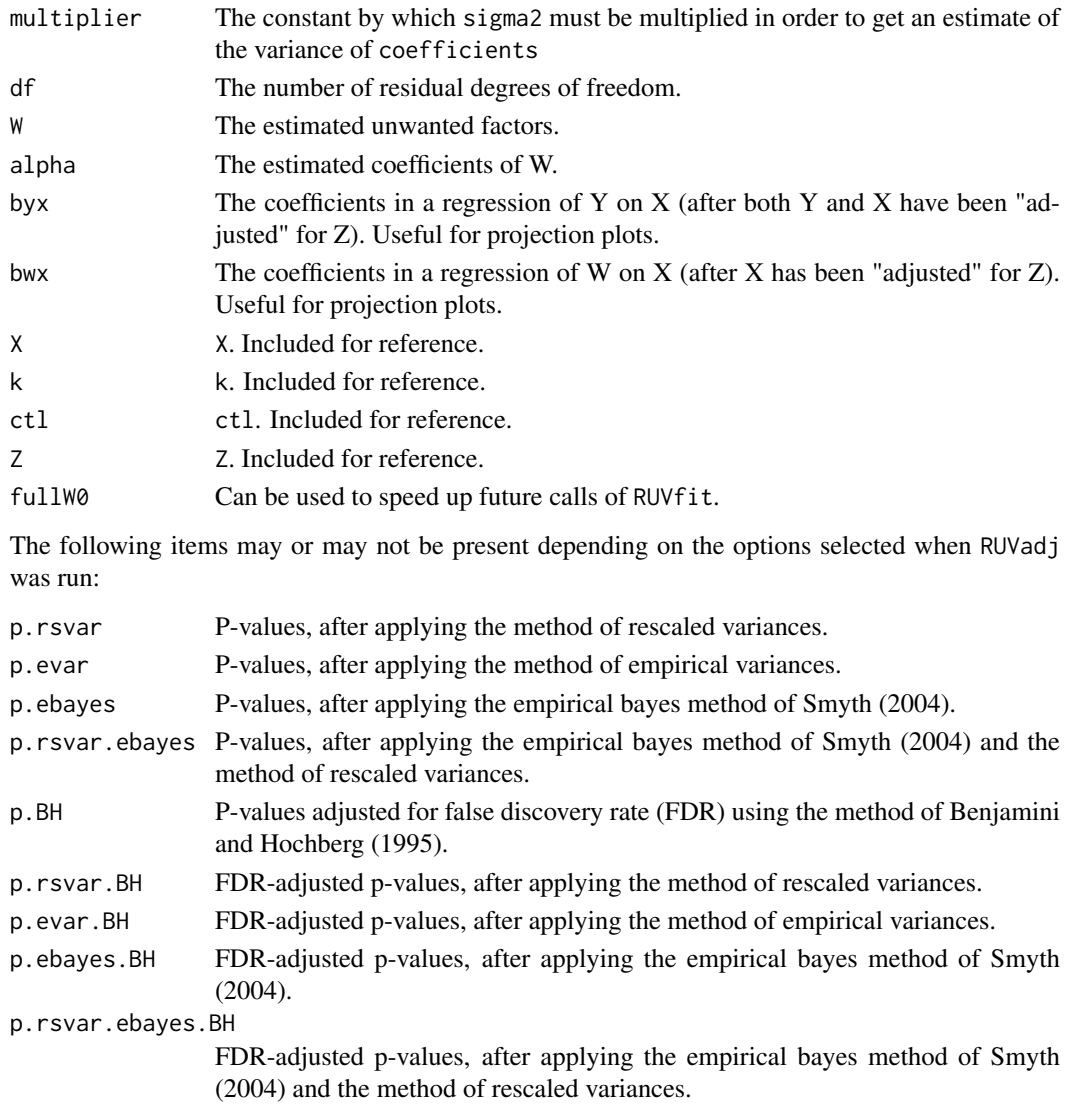

# Author(s)

Jovana Maksimovic <jovana.maksimovic@mcri.edu.au>

#### References

Benjamini, Y., and Hochberg, Y. (1995). Controlling the false discovery rate: a practical and powerful approach to multiple testing. *Journal of the Royal Statistical Society Series*, B, 57, 289-300.

Gagnon-Bartsch JA, Speed TP. (2012). Using control genes to correct for unwanted variation in microarray data. *Biostatistics*. 13(3), 539-52. Available at: [http://biostatistics.oxfordjournals](http://biostatistics.oxfordjournals.org/content/13/3/539.full). [org/content/13/3/539.full](http://biostatistics.oxfordjournals.org/content/13/3/539.full).

Gagnon-Bartsch, Jacob, and Speed. 2013. Removing Unwanted Variation from High Dimensional Data with Negative Controls. Available at: [http://statistics.berkeley.edu/tech-reports/](http://statistics.berkeley.edu/tech-reports/820) [820](http://statistics.berkeley.edu/tech-reports/820).

Smyth, G. K. (2004). Linear models and empirical Bayes methods for assessing differential expression in microarray experiments. *Statistical Applications in Genetics and Molecular Biology*, Volume 3, Article 3. <http://www.statsci.org/smyth/pubs/ebayes.pdf>.

#### <span id="page-14-0"></span> $RUVfit$  15

#### See Also

[MArrayLM](#page-0-0), [RUV2](#page-0-0), [RUV4](#page-0-0), [RUVinv](#page-0-0), [RUVrinv](#page-0-0), [p.adjust](#page-0-0), [get\\_empirical\\_variances](#page-0-0), [sigmashrink](#page-0-0)

#### Examples

```
if(require(minfi) & require(minfiData) & require(limma)) {
# Get methylation data for a 2 group comparison
meth <- getMeth(MsetEx)
unmeth <- getUnmeth(MsetEx)
Mval <- log2((meth + 100)/(unmeth + 100))
group<-factor(pData(MsetEx)$Sample_Group)
design<-model.matrix(~group)
# Perform initial analysis to empirically identify negative control features
# when not known a priori
lFit = lmFit(Mval,design)
lFit2 = eBayes(lFit)
lTop = topTable(lFit2,coef=2,num=Inf)
# The negative control features should *not* be associated with factor of interest
# but *should* be affected by unwanted variation
ctl = \text{rownames}(\text{Mval}) %in% rownames(lTop[lTop$adj.P.Val > 0.5,])
# Perform RUV adjustment and fit
fit = RUVfit(data=Mval, design=design, coef=2, ctl=ctl)
fit2 = RUVadi(fit)
```

```
# Look at table of top results
top = topRUV(fit2)}
```
<span id="page-14-1"></span>RUVfit *Remove unwanted variation when testing for differential methylation*

#### Description

Provides an interface similar to [lmFit](#page-0-0) from [limma](#page-0-0) to the [RUV2](#page-0-0), [RUV4](#page-0-0), [RUVinv](#page-0-0) and [RUVrinv](#page-0-0) functions from the [ruv](#page-0-0) package, which facilitates the removal of unwanted variation in a differential methylation analysis. A set of negative control variables, as described in the references, must be specified.

## Usage

```
RUVfit(data, design, coef, ctl, method=c("inv", "rinv", "ruv4", "ruv2"),
k = NULL, ...
```
#### Arguments

data numeric matrix with rows corresponding to the features of interest such as CpG sites and columns corresponding to samples or arrays.

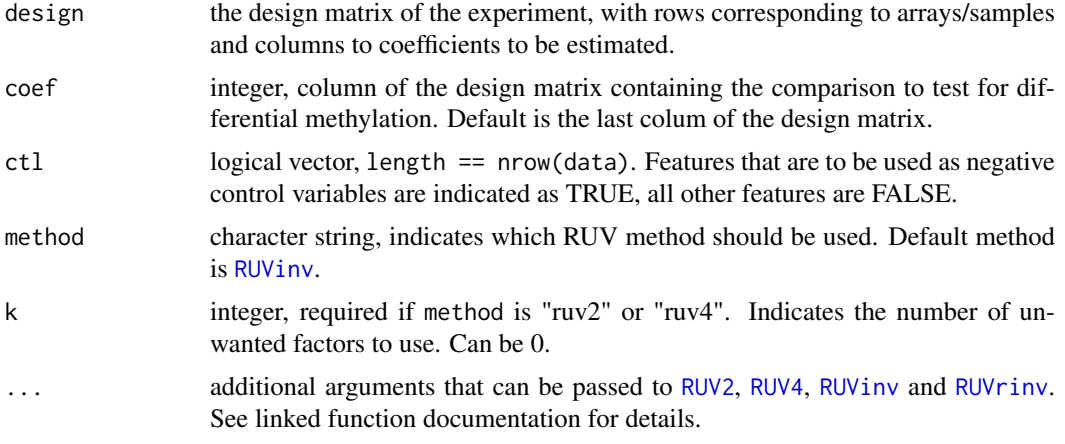

# Details

This function depends on the ruv and limma packages and is used to estimate and adjust for unwanted variation in a differential methylation analysis. Briefly, the unwanted factors W are estimated using negative control variables. Y is then regressed on the variables X, Z, and W. For methylation data, the analysis is performed on the M-values, defined as the log base 2 ratio of the methylated signal to the unmethylated signal.

# Value

An object of class MArrayLM (see [MArrayLM-class](#page-0-0)) containing:

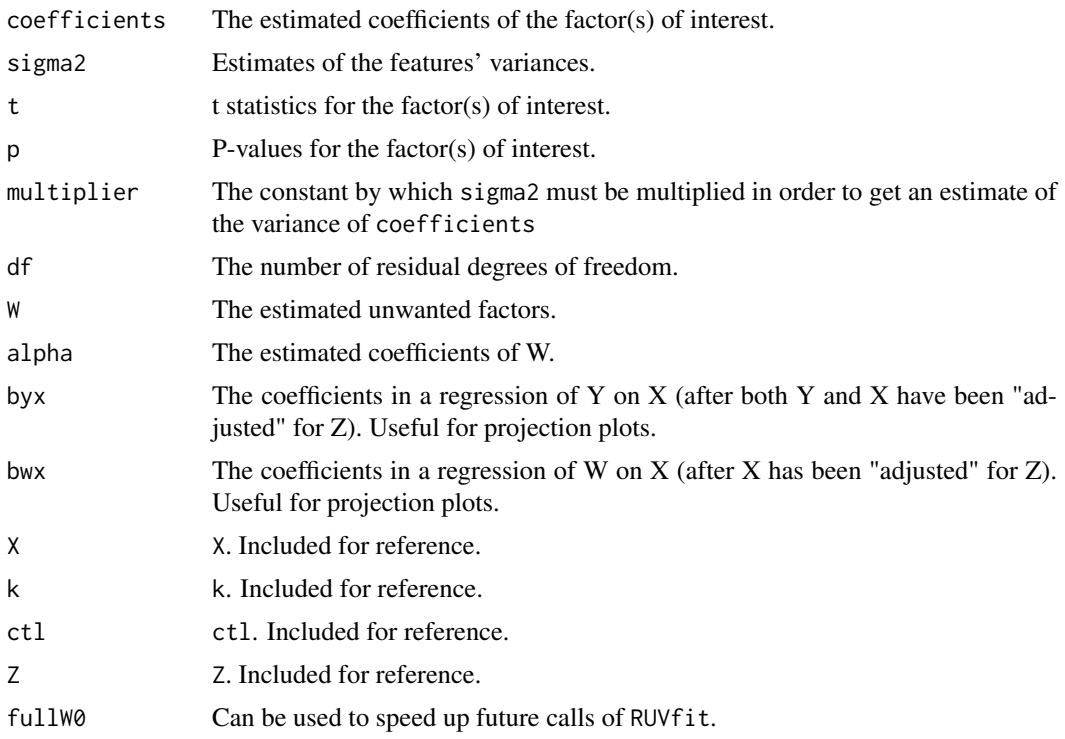

# Author(s)

Jovana Maksimovic <jovana.maksimovic@mcri.edu.au>

#### <span id="page-16-0"></span> $SWAN$  17

#### References

Gagnon-Bartsch JA, Speed TP. (2012). Using control genes to correct for unwanted variation in microarray data. *Biostatistics*. 13(3), 539-52. Available at: [http://biostatistics.oxfordjournals](http://biostatistics.oxfordjournals.org/content/13/3/539.full). [org/content/13/3/539.full](http://biostatistics.oxfordjournals.org/content/13/3/539.full).

Gagnon-Bartsch, Jacob, and Speed. 2013. Removing Unwanted Variation from High Dimensional Data with Negative Controls. Available at: [http://statistics.berkeley.edu/tech-reports/](http://statistics.berkeley.edu/tech-reports/820) [820](http://statistics.berkeley.edu/tech-reports/820).

### See Also

[RUV2](#page-0-0), [RUV4](#page-0-0), [RUVinv](#page-0-0), [RUVrinv](#page-0-0), [topRUV](#page-19-1)

# Examples

```
if(require(minfi) & require(minfiData) & require(limma)) {
```

```
# Get methylation data for a 2 group comparison
meth <- getMeth(MsetEx)
unmeth <- getUnmeth(MsetEx)
Mval <- log2((meth + 100)/(unmeth + 100))
```

```
group<-factor(pData(MsetEx)$Sample_Group)
design<-model.matrix(~group)
```

```
# Perform initial analysis to empirically identify negative control features
# when not known a priori
lFit = lmFit(Mval,design)
lFit2 = eBayes(lFit)
lTop = topTable(lFit2,coef=2,num=Inf)
```

```
# The negative control features should *not* be associated with factor of interest
# but *should* be affected by unwanted variation
ctl = rownames(Mval) %in% rownames(lTop[lTop$adj.P.Val > 0.5,])
```

```
# Perform RUV adjustment and fit
fit = RUVfit(data=Mval, design=design, coef=2, ctl=ctl)
fit2 = RUVadj(fit)
```

```
# Look at table of top results
top = topRUV(fit2)}
```
<span id="page-16-1"></span>

SWAN *Subset-quantile Within Array Normalisation for Illumina Infinium HumanMethylation450 BeadChips*

# Description

Subset-quantile Within Array Normalisation (SWAN) is a within array normalisation method for the Illumina Infinium HumanMethylation450 platform. It allows Infinium I and II type probes on a single array to be normalized together.

<span id="page-17-0"></span>18 SWAN

#### Usage

SWAN(data, verbose = FALSE)

#### Arguments

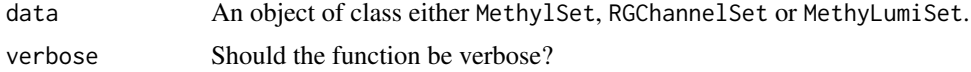

# Details

The SWAN method has two parts. First, an average quantile distribution is created using a subset of probes defined to be biologically similar based on the number of CpGs underlying the probe body. This is achieved by randomly selecting N Infinium I and II probes that have 1, 2 and 3 underlying CpGs, where N is the minimum number of probes in the 6 sets of Infinium I and II probes with 1, 2 or 3 probe body CpGs. If no probes have previously been filtered out e.g. sex chromosome probes, etc. N=11,303. This results in a pool of 3N Infinium I and 3N Infinium II probes. The subset for each probe type is then sorted by increasing intensity. The value of each of the 3N pairs of observations is subsequently assigned to be the mean intensity of the two probe types for that row or 'quantile'. This is the standard quantile procedure. The intensities of the remaining probes are then separately adjusted for each probe type using linear interpolation between the subset probes.

# Value

An object of class MethylSet

#### Note

SWAN uses a random subset of probes to perform the within-array normalization. In order to achive reproducible results, the seed needs to be set using set.seed.

#### Author(s)

Jovana Maksimovic <jovana.maksimovic@mcri.edu.au>

#### References

J Maksimovic, L Gordon and A Oshlack (2012). *SWAN: Subset quantile Within-Array Normalization for Illumina Infinium HumanMethylation450 BeadChips*. Genome Biology 13, R44.

#### See Also

[RGChannelSet](#page-0-0) and [MethylSet](#page-0-0) as well as [MethyLumiSet](#page-0-0) and [IlluminaMethylationManifest](#page-0-0).

#### Examples

if (require(minfi) & require(minfiData)) {

```
set.seed(100)
datSwan1 <- SWAN(RGsetEx)
dat <- preprocessRaw(RGsetEx)
set.seed(100)
datSwan2 <- SWAN(dat)
```
#### <span id="page-18-0"></span>topGSA to the contract of the contract of the contract of the contract of the contract of the contract of the contract of the contract of the contract of the contract of the contract of the contract of the contract of the

```
head(getMeth(datSwan2)) == head(getMeth(datSwan1))
}
```
topGSA *Get table of top 20 enriched pathways*

# Description

After using gsameth, calling topGSA will output the top 20 most significantly enriched pathways.

# Usage

topGSA(gsa, number = 20, sort = TRUE)

# Arguments

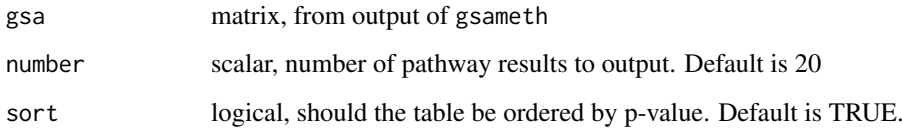

#### Details

This function will output the top 20 most significant pathways from a pathway analysis using the gsameth function. The output is ordered by p-value.

#### Value

A matrix ordered by P.DE, with a row for each gene set and the following columns:

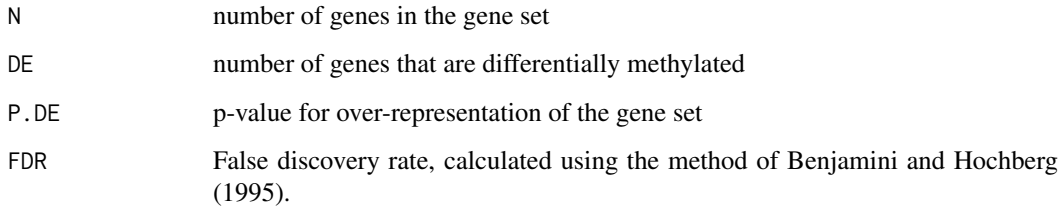

# Author(s)

Belinda Phipson

# See Also

[gsameth](#page-10-1)

#### Examples

```
library(IlluminaHumanMethylation450kanno.ilmn12.hg19)
library(org.Hs.eg.db)
library(limma)
ann <- getAnnotation(IlluminaHumanMethylation450kanno.ilmn12.hg19)
# Randomly select 1000 CpGs to be significantly differentially methylated
sigcpgs <- sample(rownames(ann),1000,replace=FALSE)
# All CpG sites tested
allcpgs <- rownames(ann)
# Use org.Hs.eg.db to extract a GO term
GOtoID <- toTable(org.Hs.egGO2EG)
setname1 <- GOtoID$go_id[1]
setname1
keep.set1 <- GOtoID$go_id %in% setname1
set1 <- GOtoID$gene_id[keep.set1]
setname2 <- GOtoID$go_id[2]
setname2
keep.set2 <- GOtoID$go_id %in% setname2
set2 <- GOtoID$gene_id[keep.set2]
# Make the gene sets into a list
sets <- list(set1, set2)
names(sets) <- c(setname1, setname2)
# Testing with prior probabilities taken into account
# Plot of bias due to differing numbers of CpG sites per gene
gst <- gsameth(sig.cpg = sigcpgs, all.cpg = allcpgs, collection = sets, plot.bias = TRUE, prior.prob = TRUE)
topGSA(gst)
# Testing ignoring bias
gst.bias <- gsameth(sig.cpg = sigcpgs, all.cpg = allcpgs, collection = sets, prior.prob = FALSE)
topGSA(gst.bias)
```
<span id="page-19-1"></span>topRUV *Table of top-ranked differentially methylated CpGs obatained from a differential methylation analysis using RUV*

# Description

Extract a table of the top-ranked CpGs from a linear model fit after performing a differential methylation analysis using RUVfit.

#### Usage

```
topRUV(fit, number=10, p.value.cut = 1,
cut.on = c("p.ebayes.BH","p.BH","p.rsvar.BH","p.evar.BH","p.rsvar.ebayes.BH"),
sort.by = c("p.ebayes.BH","p.BH","p.rsvar.BH","p.evar.BH","p.rsvar.ebayes.BH"))
```
<span id="page-19-0"></span>

#### $topRUV$  21

# Arguments

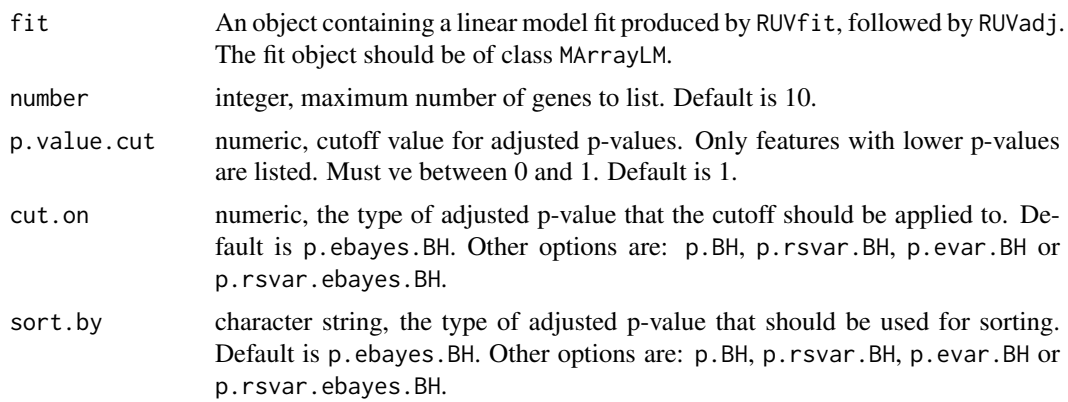

# Details

This function summarises the results of a differential methylation analysis performed using RUVfit, followed by RUVadj. The top ranked CpGs are selected by first ranking the adjusted p-values (Default: p.ebayes.BH), then ranking the raw p-values (Default: p.ebayes).

# Value

Produces a dataframe with rows corresponding to the top number CpGs and the following columns:

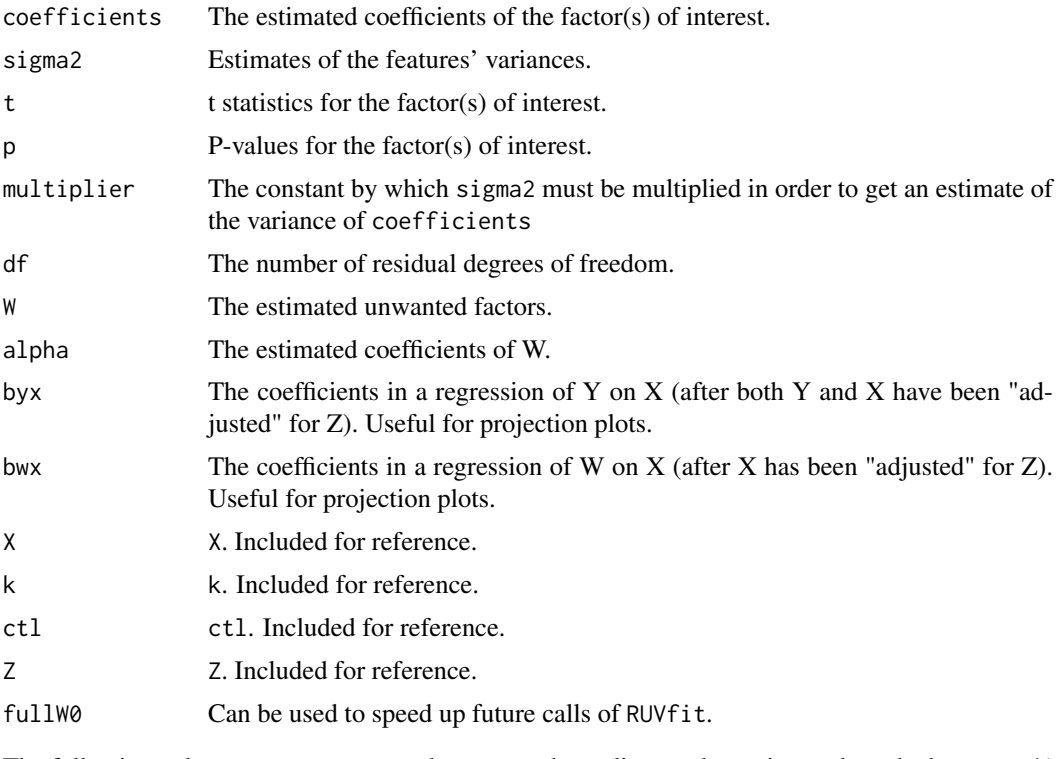

The following columns may or may not be present depending on the options selected when RUVadj was run:

- p.rsvar P-values, after applying the method of rescaled variances.
- p.evar P-values, after applying the method of empirical variances.

<span id="page-21-0"></span>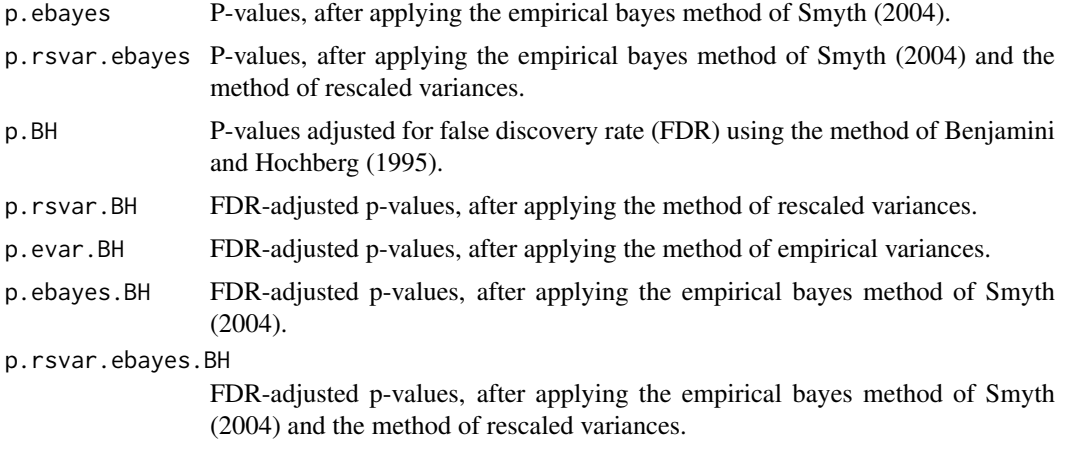

#### Author(s)

Jovana Maksimovic <jovana.maksimovic@mcri.edu.au>

# References

Benjamini, Y., and Hochberg, Y. (1995). Controlling the false discovery rate: a practical and powerful approach to multiple testing. *Journal of the Royal Statistical Society Series*, B, 57, 289-300.

Smyth, G. K. (2004). Linear models and empirical Bayes methods for assessing differential expression in microarray experiments. *Statistical Applications in Genetics and Molecular Biology*, Volume 3, Article 3. <http://www.statsci.org/smyth/pubs/ebayes.pdf>.

## See Also

[RUVfit](#page-14-1), [RUVadj](#page-12-1), [MArrayLM](#page-0-0)

# Examples

```
if(require(minfi) & require(minfiData) & require(limma)){
```

```
# Get methylation data for a 2 group comparison
meth <- getMeth(MsetEx)
unmeth <- getUnmeth(MsetEx)
Mval <- log2((meth + 100)/(unmeth + 100))
```

```
group<-factor(pData(MsetEx)$Sample_Group)
design<-model.matrix(~group)
```

```
# Perform initial analysis to empirically identify negative control features
# when *not* known a priori
lFit = lmFit(Mval,design)
lFit2 = eBayes(lFit)
lTop = topTable(lFit2,coef=2,num=Inf)
```

```
# The negative control features should *not* be associated with factor of interest
# but *should* be affected by unwanted variation
ctl = rownames(Mval) %in% rownames(lTop[lTop$adj.P.Val > 0.5,])
# Perform RUV adjustment and fit
```

```
fit = RUVfit(data=Mval, design=design, coef=2, ctl=ctl)
```
#### <span id="page-22-0"></span>topVar 23

```
fit2 = RUVadj(fit)# Look at table of top results
top = topRUV(fit2)
}
```
<span id="page-22-1"></span>topVar *Table of top-ranked differentially variable CpGs*

#### Description

Extract a table of the top-ranked CpGs from a linear model fit after a differential variability analysis.

# Usage

 $topVar(fit, coef = NULL, number = 10, sort = TRUE)$ 

# Arguments

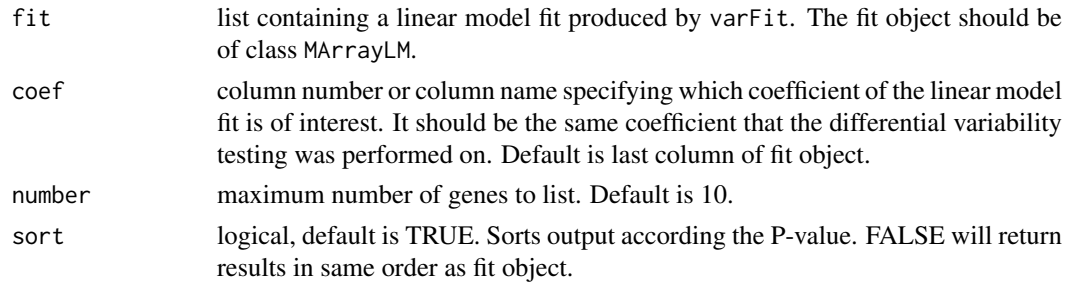

# Details

This function summarises the results of a differential variability analysis performed with varFit. The p-values from the comparison of interest are adjusted using Benjamini and Hochberg's false discovery rate with the function p.adjust. The top ranked CpGs are selected by first ranking the adjusted p-values, then ranking the raw p-values. At this time no other sorting option is catered for.

# Value

Produces a dataframe with rows corresponding to the top CpGs and the following columns:

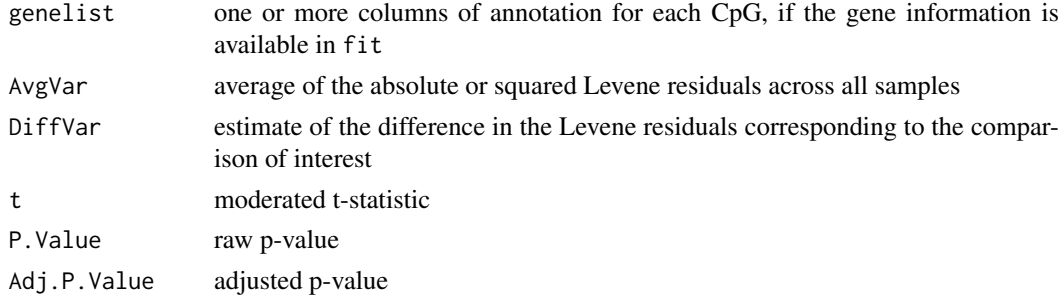

# Author(s)

Belinda Phipson

#### <span id="page-23-0"></span>References

Phipson, B., and Oshlack, A. (2014). A method for detecting differential variability in methylation data shows CpG islands are highly variably methylated in cancers. *Genome Biology*, 15:465.

Benjamini, Y., and Hochberg, Y. (1995). Controlling the false discovery rate: a practical and powerful approach to multiple testing. *Journal of the Royal Statistical Society Series*, B, 57, 289-300.

# See Also

varFit, p.adjust

#### Examples

# Randomly generate data for a 2 group problem with 100 CpG sites and 5 arrays in each group.

```
y<-matrix(rnorm(1000),ncol=10)
```

```
group<-factor(rep(c(1,2),each=5))
design<-model.matrix(~group)
```

```
# Fit linear model for differential variability
vfit<-varFit(y,design)
```
# Look at top table of results

topVar(vfit,coef=2)

#### <span id="page-23-1"></span>varFit *Testing for differential variability*

# Description

Fit linear model on mean absolute or squared deviations for each CpG given a series of methylation arrays

# Usage

```
varFit(data, design = NULL, coef = NULL, type = NULL, trend = TRUE, robust = TRUE, weights = NULL)
```
#### Arguments

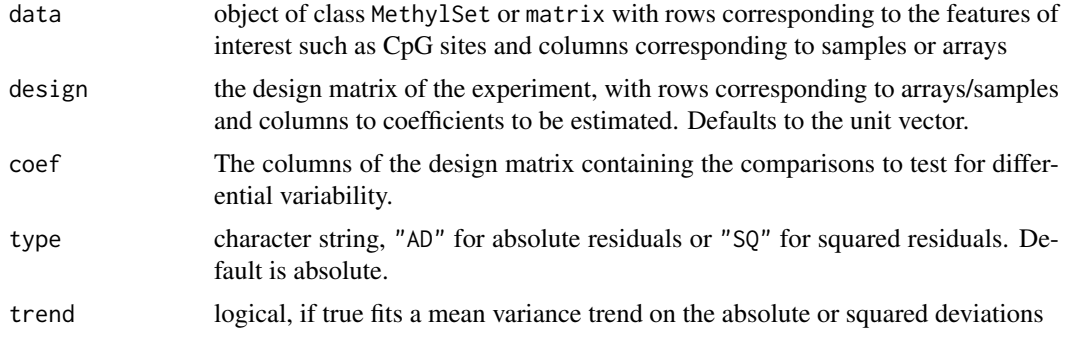

#### varFit 25

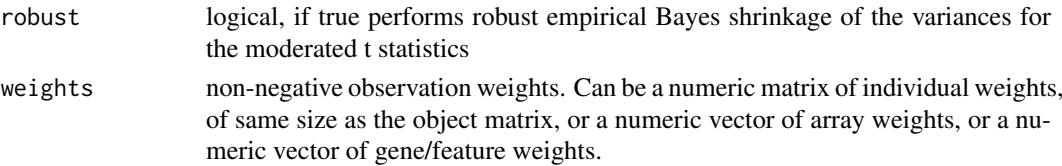

# **Details**

This function depends on the limma package and is used to rank features such as CpG sites or genes in order of evidence of differential variability between different comparisons corresponding to the columns of the design matrix. A measure of variability is calculated for each CpG in each sample by subtracting out the group mean and taking the absolute or squared deviation. A linear model is then fitted to the absolute or squared deviations. The residuals of the linear model fit are subjected to empirical Bayes shrinkage and moderated t statistics (Smyth, 2004) calculated. False discovery rates are calculated using the method of Benjamini and Hochberg (1995).

If coef is not specified, then group means are estimated based on all the columns of the design matrix and subtracted out before testing for differential variability. If the design matrix contains nuisance parameters, then subsetting the design matrix columns by coef should remove these columns from the design matrix. If the design matrix includes an intercept term, this should be included in coef. The nuisance parameters are included in the linear model fit to the absolute or squared deviations, but should not be considered when subtracting group means to obtain the deviations. Note that design matrices without an intercept term are permitted, and specific contrasts tested using the function contrasts.varFit.

For methylation data, the analysis is performed on the M-values, defined as the log base 2 ratio of the methylated signal to the unmethylated signal. If a MethylSet object is supplied, M-values are extracted with an offset of 100 added to the numerator and denominator.

For testing differential variability on RNA-Seq data, a DGEList object can be supplied directly to the function. A voom transformation is applied before testing for differential variability. The weights calculated in voom are used in the linear model fit.

Since the output is of class MArrayLM, any functions that can be applied to fit objects from lmFit and eBayes can be applied, for example, topTable and decideTests.

#### Value

produces an object of class MArrayLM (see [MArrayLM-class](#page-0-0)) containing everything found in a fitted model object produced by lmFit and eBayes as well as a vector containing the sample CpG-wise variances and a matrix of LogVarRatios corresponding to the differential variability analysis.

#### Author(s)

Belinda Phipson

#### References

Phipson, B., and Oshlack, A. (2014). A method for detecting differential variability in methylation data shows CpG islands are highly variably methylated in cancers. *Genome Biology*, 15:465.

Smyth, G.K. (2004). Linear models and empirical Bayes methods for assessing differential expression in microarray experiments. *Statistical Applications in Genetics and Molecular Biology*, Volume 3, Article 3.

Smyth, G. K. (2005). Limma: linear models for microarray data. In: *Bioinformatics and Computational Biology Solutions using R and Bioconductor*. R. Gentleman, V. Carey, S. Dudoit, R. Irizarry, W. Huber (eds), Springer, New York, 2005.

<span id="page-25-0"></span>Benjamini, Y., and Hochberg, Y. (1995). Controlling the false discovery rate: a practical and powerful approach to multiple testing. *Journal of the Royal Statistical Society Series*, B, 57, 289-300.

# See Also

[contrasts.varFit](#page-2-1), [topVar](#page-22-1), [getLeveneResiduals](#page-5-1), [lmFit](#page-0-0), [eBayes](#page-0-0), [topTable](#page-0-0), [decideTests](#page-0-0), [voom](#page-0-0)

# Examples

# Randomly generate data for a 2 group problem with 100 CpG sites and 5 arrays in each group.

```
y<-matrix(rnorm(1000),ncol=10)
group<-factor(rep(c(1,2),each=5))
design<-model.matrix(~group)
# Fit linear model for differential variability
vfit<-varFit(y,design,coef=c(1,2))
# Look at top table of results
topVar(vfit,coef=2)
```
# <span id="page-26-0"></span>Index

```
contrasts.varFit, 3, 26
decideTests, 26
densityBeanPlot, 5
densityByProbeType, 4
densityPlot, 5
eBayes, 26
get_empirical_variances, 15
getINCs, 5
getLeveneResiduals, 6, 26
getMappedEntrezIDs, 7, 12
goana, 10
gometh, 8, 8, 12
gsameth, 8, 10, 11, 19
IlluminaMethylationManifest, 18
kegga, 10
legend, 4, 5
limma, 15
lmFit, 15, 26
MArrayLM, 15, 22
MethylSet, 18
MethyLumiSet, 18
missMethyl (missMethyl-package), 2
missMethyl-package, 2
p.adjust, 15
par, 5
RGChannelSet, 5, 6, 18
ruv, 15
RUV2, 15–17
RUV4, 15–17
RUVadj, 13, 22
RUVfit, 15, 22
RUVinv, 15–17
RUVrinv, 15–17
sigmashrink, 15
SWAN, 5, 17
```

```
topGSA, 19
topRUV, 17, 20
topTable, 26
topVar, 23, 26
```

```
varFit, 7, 24
variance_adjust, 13
voom, 26
```
xy.coords, *[4](#page-3-0)*